Sky [Broadband](http://docs2015.inmanuals.com/go.php?q=Sky Broadband User Manual) User Manual >[>>>CLICK](http://docs2015.inmanuals.com/go.php?q=Sky Broadband User Manual) HERE<<<

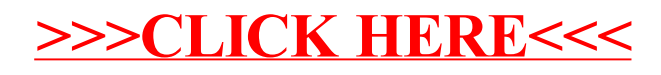